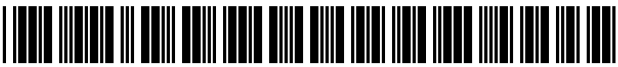

US007669123B2

# (12) United States Patent (10) Patent No.: US 7,669,123 B2

## (54) DYNAMICALLY PROVIDING A NEWS FEED ABOUT A USER OF A SOCIAL NETWORK

- (75) Inventors: Mark Zuckerberg, Palo Alto, CA (US); Ruchi Sanghvi, Palo Alto, CA (US); Andrew Bosworth, Palo Alto, CA (US); Chris Cox, Palo Alto, CA (US); Aaron Sittig, Palo Alto, CA (US); Chris Hughes, Palo Alto, CA (US); Katie
- (73) Assignee: Facebook, Inc., Palo Alto, CA (US)
- $(* )$  Notice: Subject to any disclaimer, the term of this  $(Continued)$ patent is extended or adjusted under 35 U.S.C. 154(b) by 11 days.
- 
- (22) Filed: Aug. 11, 2006

- (51) Int. Cl.  $G06F 17/00$  (2006.01) (57) ABSTRACT G06F 17/00
- (52) US. Cl. .................................................... .. 715/273
- 

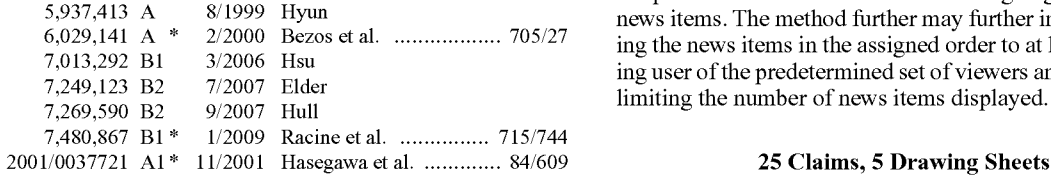

## Zuckerberg et al. (45) Date of Patent: Feb. 23, 2010

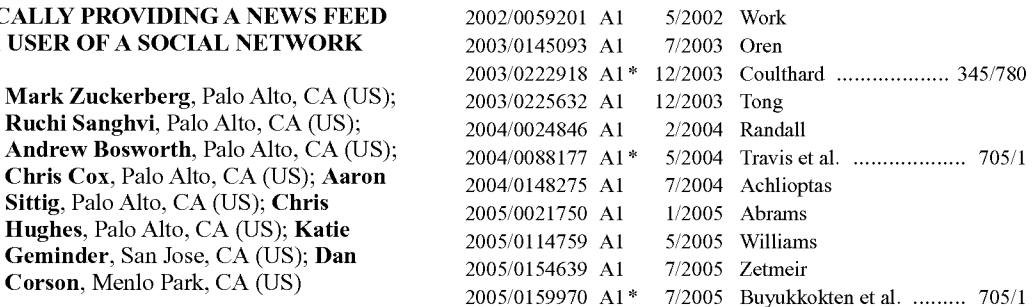

#### **OTHER PUBLICATIONS**

(21) Appl. No.: 11/503,242 Jarrett et al., BuzzMaps: A Prototype Social Proxy for Predictive Utility, ACM 2003, pp. 18-22.\*

#### (Continued)

65 **Prior Publication Data**<br>
US 2008/0040673 A1 Feb. 14, 2008 *Primary Examiner*—Cong-Lac Huynh<br>
(74) Attorney. Agent. or Firm—Fenwic Feb. 14, 2008 (74) Attorney, Agent, or Firm—Fenwick & West LLP

(58) Field of Classi?cation Search ............... .. 715/200, A method for displaying a neWs feed in a social network 715/206, 273 environment is described. The method includes generating<br>See application file for complete search history.<br>In ensus items regarding activities associated with a user of a news items regarding activities associated with a user of a 56 References Cited Social network environment and attaching an informational<br>Link associated with at loast one of the astivities to at loast one link associated with at least one of the activities, to at least one U.S. PATENT DOCUMENTS of the news items, as well as limiting access to the news items to a predetermined set of vieWers and assigning an order to the news items. The method further may further include displaying the news items in the assigned order to at least one viewing user of the predetermined set of viewers and dynamically limiting the number of news items displayed.

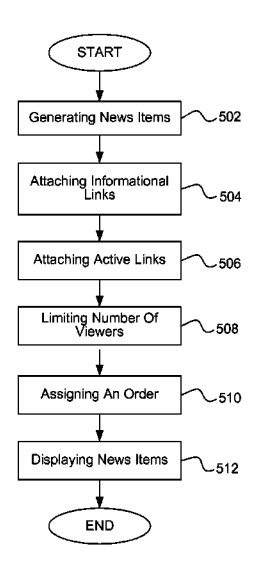

#### **U.S. PATENT DOCUMENTS**

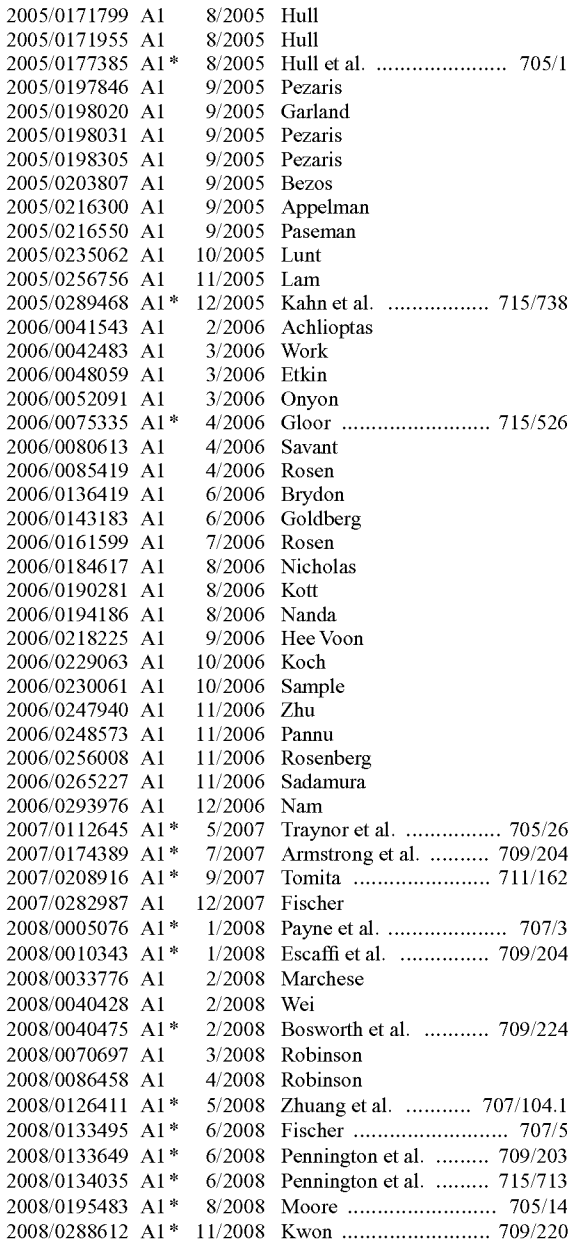

#### OTHER PUBLICATIONS

Adamic et al., Friends and neighbors on the Web, Google 2003, pp. 211-230.

Dholakia et al., A Social Influence Model of Consumer Participation in Network-and-small grooup-based Virtual Communities, Google 2004, pp. 241-263.\*

U.S. Appl. No. 11/639,655, Mark Zuckerberg, Systems and Methods for Social Mapping, filed Dec. 14, 2006.

U.S. Appl. No. 11/646,206, Aaron Sittig, Systems and Methods for Generating a Social Timeline, filed Dec. 26, 2006.

U.S. Appl. No. 11/493,291, Mark Zuckerberg, Systems and Methods for Dynamically Generating a Privacy Summary, filed Jul. 25, 2006. U.S. Appl. No. 11/701,698, Jed Stremel, System and Method for Digital File Distribution, Feb. 2, 2007.

U.S. Appl. No. 11/713,455, Jed Stremel, Systems and Methods for Automatically Locating Web-Based Social Network Members, filed Feb. 28, 2007.

U.S. Appl. No. 11/701,566, Jed Stremel, System and Method for Automatic Population of a Contact File with Contact Content and Expression, filed Feb. 2, 2007.

U.S. Appl. No. 11/502,757, Andrew Bosworth, Systems and Methods for Generating Dynamic Relationship-Based Content Personalized for Members of a Web-Based Social Network, filed Aug. 11, 2006.

U.S. Appl. No. 11/503,093, Andrew Bosworth, Systems and Methods for Measuring User Affinity in a Social Network Environment, filed Aug. 11, 2006.

U.S. Appl. No. 11/503,037, Mark Zuckerberg, Systems and Methods for Providing Dynamically Selected Media Content to a User of an Electronic Device in a Social Network Environment, filed Aug. 11, 2006

U.S. Appl. No. 11/499,093, Mark Zuckerberg, Systems and Methods for Dynamically Generating Segmented Community Flyers, filed Aug. 2, 2006.

U.S. Appl. No. 11/580,210, Mark Zuckerberg, System and Method for Tagging Digital Media, filed Oct. 11, 2006.

U.S. Appl. No. 11/893,493, Arieh Steinberg, Web-Based Social Network Badges, filed Aug. 15, 2007.

U.S. Appl. No. 11/982,974, Ruchi Sanghvi, Systems and Methods for a Web-Based Social Networking Environment Integrated Within One or More Computing and/or Networking Applications, filed Nov. 5, 2007

U.S. Appl. No. 11/701,595, Ezra Callahan, System and Method for Determining a Trust Level in a Social Network Environment, filed Feb. 2, 2007

U.S. Appl. No. 11/726,962, Charlie Cheever, System and Method for Confirming an Association in a Web-Based Social Network, filed Mar. 23, 2007.

U.S. Appl. No. 11/701,744, Andrew Bosworth, System and Method for Curtailing Objectionable Behavior in a Web-Based Social Network, filed Feb. 2, 2007.

U.S. Appl. No. 11/796,184, Jared S. Morgenstern, System and Method for Giving Gifts and Displaying Assets in a Social Network Environment, filed Apr. 27, 2007.

U.S. Appl. No. 11/893,797, Yun-Fang Juan, System and Method for Invitation Targeting in a Web-Based Social Network, filed Aug. 16, 2007

U.S. Appl. No. 11/893,820, Yun-Fang Juan, Systems and Methods for Keyword Selection in a Web-Based Social Network, filed Aug. 16, 2007

U.S. Appl. No. 11/899,426, Jared Morgenstern, System and Method for Collectively Giving Gifts in a Social Network Environment, filed Sep. 5, 2007.

U.S. Appl. No. 12/072,003, Arieh Steinberg, Systems and Methods for Implementation of a Structured Query Language Interface in a Distributed Database Environment, filed Feb. 21, 2008.

U.S. Appl. No. 12/077,070, Dave Fetterman, Systems and Methods for Network Authentication, filed Mar. 13, 2008.

U.S. Appl. No. 12/154,504, Adam D'Angelo, Personalized Platform for Accessing Internet Applications, filed May 23, 2008.

U.S. Appl. No. 12/156,091, Mark Zuckerberg, Systems and Methods for Auction-Based Polling, filed May 28, 2008.

U.S. Appl. No. 12/151,734, Jared Morgenstern, Systems and Methods for Classified Advertising in an Authenticated Web-Based Social Network, filed May 7, 2008.

U.S. Appl. No. 12/154,886, Nico Vera, Systems and Methods for Providing Privacy Settings for Applications Associated with a User Profile, filed May 27, 2008.

U.S. Appl. No. 60/965,624, Adam D'Angelo, Systems and Methods for Targeting Advertisements in a Social Network Environment, filed Aug. 20, 2007.

U.S. Appl. No. 11/893,559, Adam D'Angelo, Platform for Providing a Social Context to Software Applications, filed Aug. 15, 2007.

U.S. Appl. No. 60/967,842, Ezra Callahan, Systems and Methods for Dynamically Updating Privacy Settings, filed Sep. 7, 2007.

U.S. Appl. No. 60/966,442, Ezra Callahan, System and Method for Incorporating an Entity or Group other than a Natural Person into a Social Network, Aug. 28, 2007.

U.S. Appl. No. 60/965,852, Adam D'Angelo, Systems and Methods for Advertising, filed Aug. 22, 2007.

US. Appl. No. 61/005,614, Yishan Wong, Systems and Methods for Community Translations on a Web-Based Social Network, filed Dec. 5, 2007.

US. Appl. No. 12/080,808, Peter Deng, Systems and Methods for Calendaring, filed Apr. 2, 2008.

Flores, Fernando et al. "Computer systems and the design of organi zational interaction." In ACM Transactions on Information Systems (TOIS), vol. 6, Issue 2, Apr. 1988.

ChipIn. ChipIn: The easy way to collect money [online], Dec. 15, 2006 http://web.archive.org/web/20061215090739/www.chipin. 2006 http://Web.archive.org/Web/20061215090739/WWW.chipin. com/overview.

ParZek, E. Social Networking to ChipIn to a Good Cause [online]. Business Design Studio, Jun. 29, 2006 http://WWW. businessdesignstudio.com/resources/blogger/2006/06social-net Working-tochipin-to-good.html.

\* cited by examiner

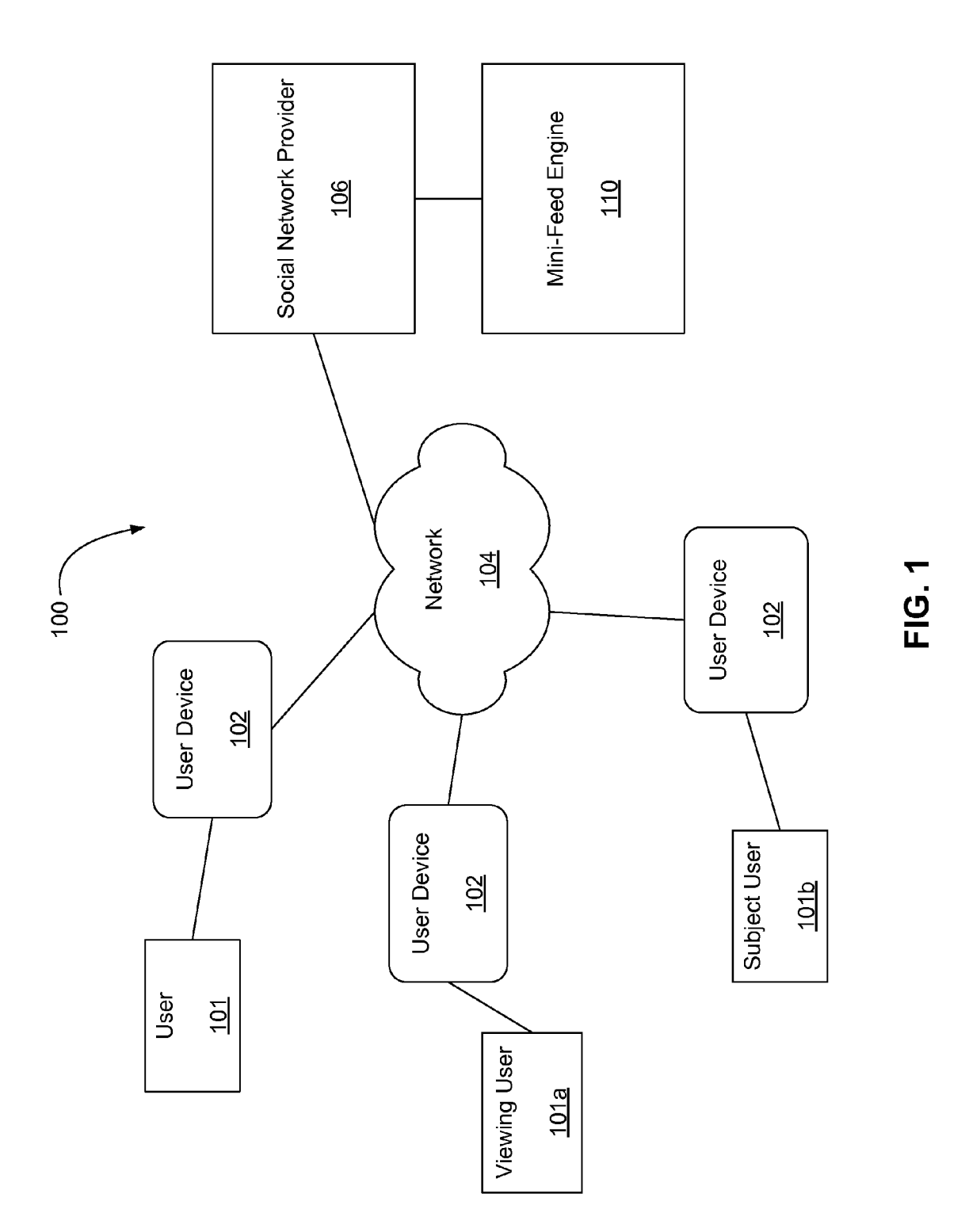

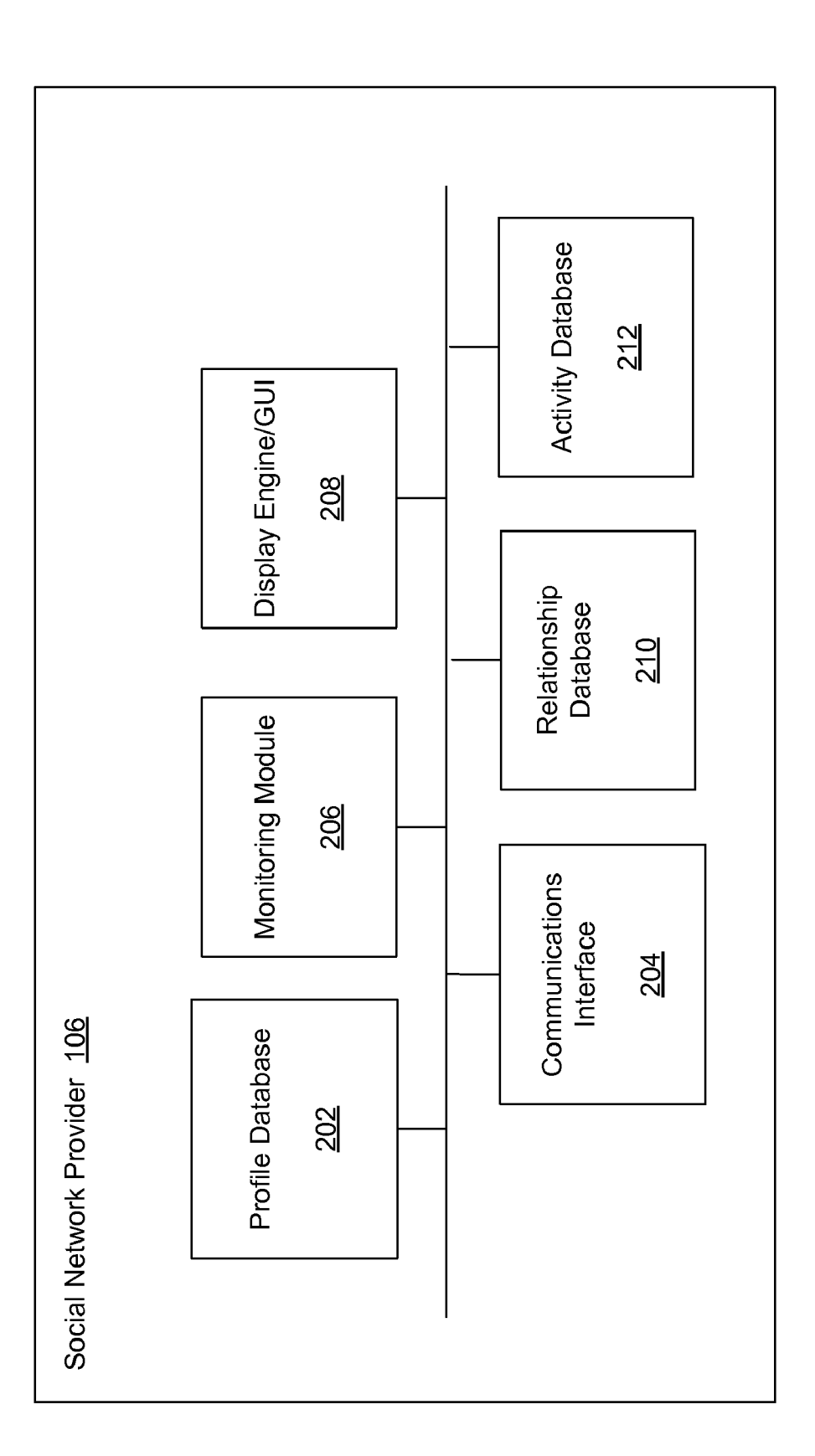

**FIG. 2** 

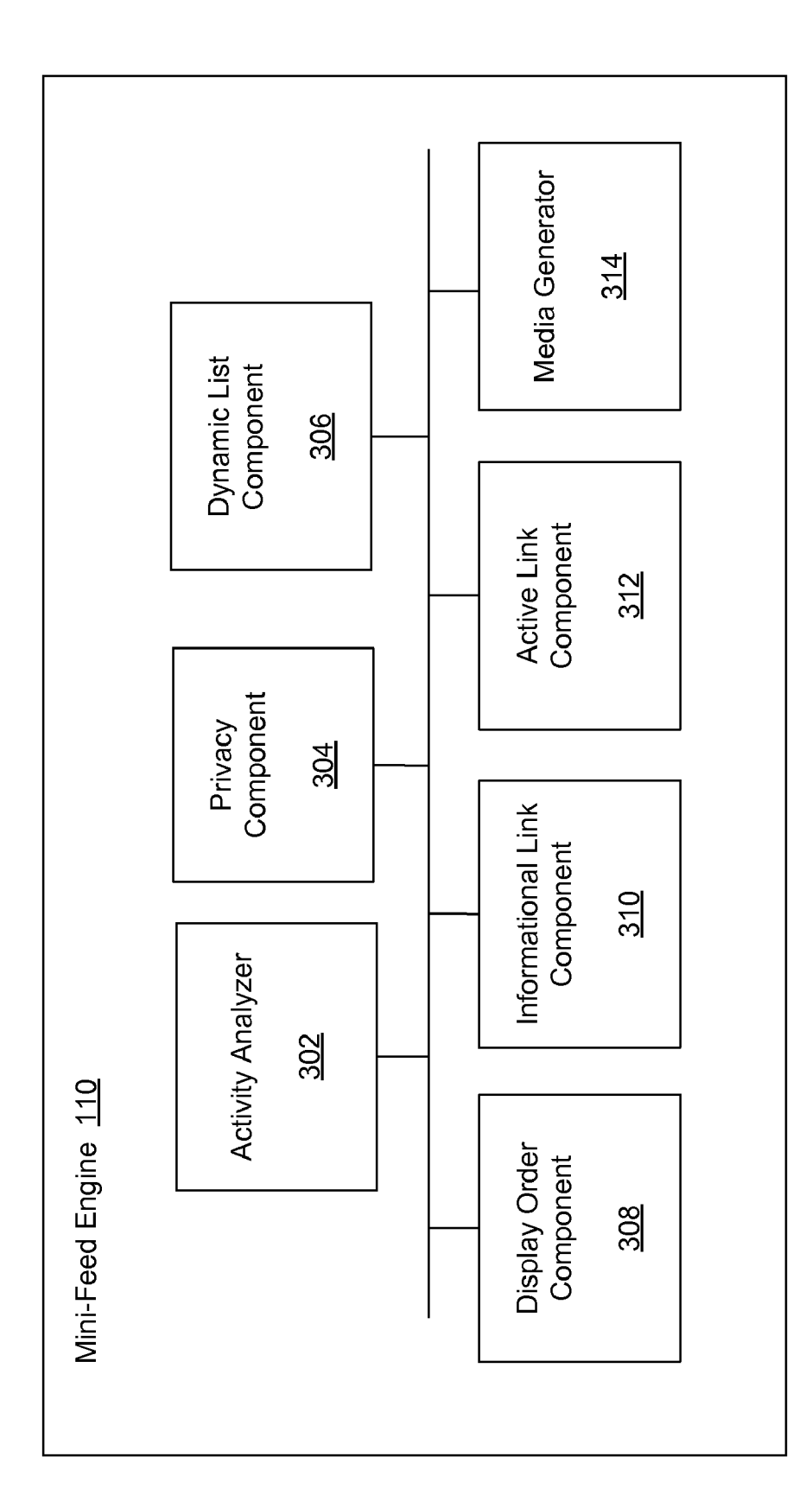

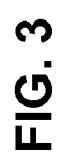

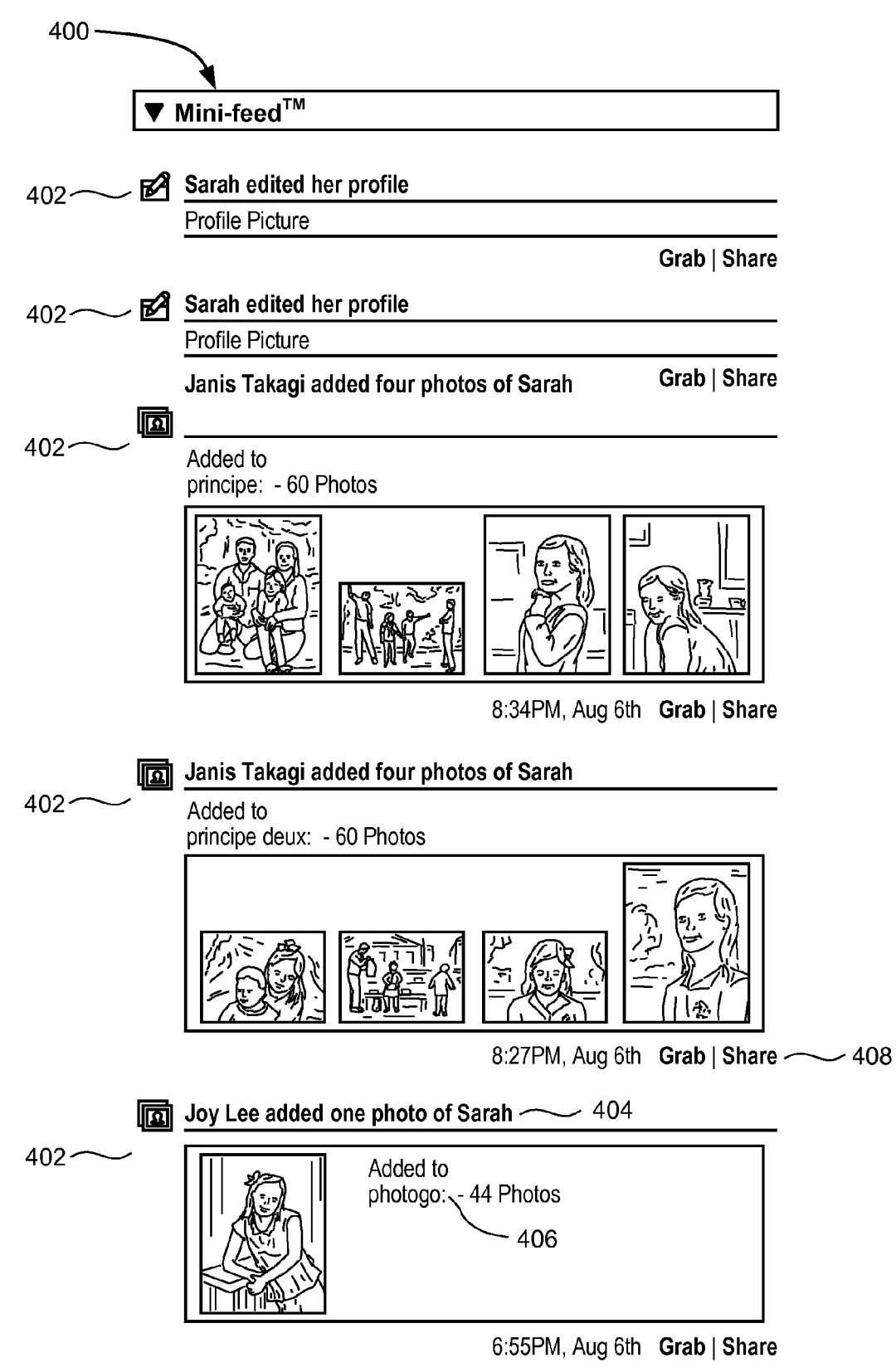

FIG. 4

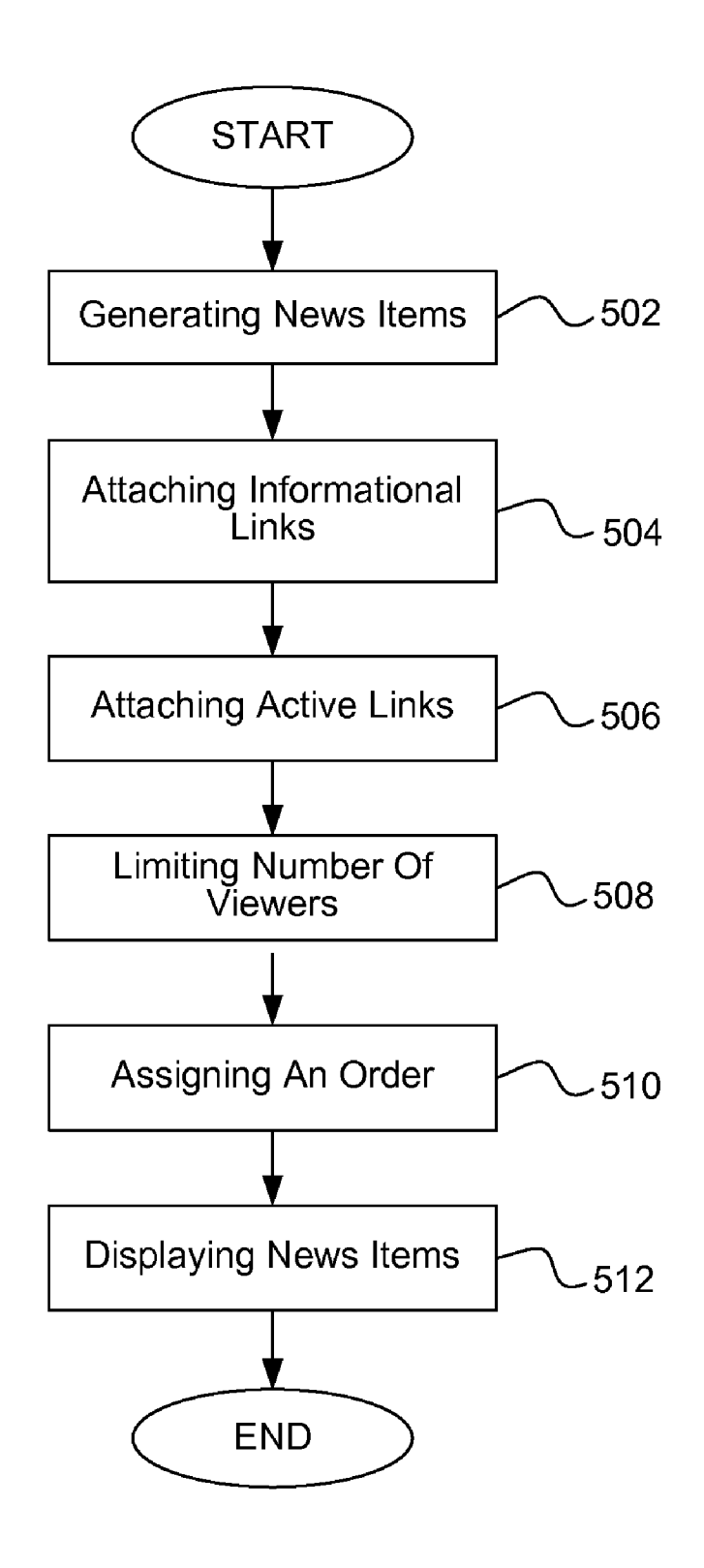

FIG. 5

 $\overline{\mathbf{S}}$ 

25

65

## DYNAMICALLY PROVIDING A NEWS FEED ABOUT A USER OF A SOCIAL NETWORK

#### CROSS-REFERENCE TO RELATED APPLICATIONS

The present application incorporates by reference US. Provisional Patent Application Ser. No. 60/750,844 filed on Dec. 14, 2005 for "Systems and Methods for Social Map ping," U.S. Provisional Patent Application Ser. No. 60/753, 10 810 filed on Dec. 23, 2005 for "Systems and Methods for Social Timeline," US. patent. application Ser. No. 11/493, 291 filed on Jul. 25, 2006 for "Systems and Methods for Dynamically Generating a Privacy Summary," US. patent application Ser. No.  $11/502,757$  filed on Aug. 11, 2006 for 15 "Systems and Methods for Generating Dynamic Relation ship-Based Content Personalized for Members of a Web Based Social Network," US. patent application Ser. No. 11/503,093 filed on Aug. 11, 2006 for "Systems and Methods for Measuring User Affinity in a Social Network Environ- 20 ment," and U.S. patent application Ser. No. 11/503,037 filed on Aug. 11, 2006 for "Systems and Methods for Providing Dynamically Selected Media Content to a User of an Elec tronic Device in a Social Network Environment."

## BACKGROUND OF THE INVENTION

1. Field of the Invention

The present invention relates generally to dynamic news presentation in a social network, and more particularly to 30 systems and methods for dynamically presenting a news feed about a particular person.

2. Description of Related Art

Conventionally, a user of a networking website connects with other users by providing information about the user to a  $\,$  35 social network website for access by the other users. For example, a user may post contact information, background users may contact the user and/or review information about the user based on common interests or for any other reason. 40

Recently, social networking websites have developed sys tems for tailoring connections between various users. For example, users may be grouped based on geographical loca tion, job type, and so forth. Social networking offers users the opportunity for frequent, automatic notification of changes in 45 the information posted by other users. In other words, rather than having to initiate calls or emails to learn news of another user, a user of a social networking website may passively receive alerts to new postings by other users.

There are existing mechanisms that allow a user to display 50 information about other users. Some mechanisms may allow the user to select particular news items for immediate view ing. Typically, however, these news items are disparate and disorganized. In other words, the user must spend time researching a news topic by searching for, identifying, and 55 reading individual news items that are not presented in a coherent, consolidated manner. Often, many of the news are not relevant to the user. Just as often, the user remains unaware of the existence of some news items that were not captured in the user's research. What is needed is an auto- 60 matically generated display that contains information relevant to a user about another user of a social network.

## SUMMARY OF THE INVENTION

A method for displaying a news feed in a social network environment is described. In some embodiments, the method includes generating news items regarding activities associ ated with a user of a social network environment and attach ing an informational link associated with at least one of the activities, to at least one of the news items. The method further includes limiting access to the news items to a prede termined set of viewers and assigning an order to the news items. The method further includes displaying the news items in the assigned order to at least one viewing user of the predetermined set of viewers.

### BRIEF DESCRIPTION OF THE DRAWINGS

FIG. 1 illustrates an exemplary environment for generating a news feed in a social network environment;

FIG. 2 is a block diagram of an exemplary social network provider;

FIG. 3 is a block diagram of an exemplary mini-feed engine;

FIG. 4 is an exemplary screen shot of one or more news items displayed to the viewing user  $101a$ ; and

FIG. 5 is a flow diagram of an exemplary process for generating and displaying a news feed in a social network environment.

#### DETAILED DESCRIPTION

A system and method for dynamically presenting a news feed about activities of a user of a social network is provided. A user (the viewing user) of a social network may choose to view a news feed about another user (the subject user) in the social network. A list of the subject user' s activities within the social network may be drawn from various databases within the social network. The news feed is automatically generated based on the list of activities. The list of activities may be filtered, for example, according to priority settings of the viewing user and/or privacy setting of the subject user. The list of activities may be displayed as a list of news items presented in a preferred order (e.g., chronological, prioritized, alphabetical, and the like). Various news items in the news feed may include items of media content and/or links to media content illustrating the activities of the subject user. The news items may also include links enabling the viewing user to participate in the subject user's activities. The news feed may be continuously updated by adding news items about new activities and/or removing news items about pre vious activities. Accordingly, the viewing user may be better able to follow the "track" of the subject user's "footprints" through the social network, based on the news feed, without requiring the subject user to continuously post new activities.

FIG. 1 illustrates an exemplary environment 100 for gen erating a news feed in a social network environment. One or more users, such as users 101 at user devices 102, are coupled to a social network provider 106 via a network 104. The social network provider 106 may comprise any user or entity that provides social networking services, communication ser vices, dating services, company intranets, and so forth. For example, the social network provider 106 may host a website that allows one or more users 101, at one or more user devices 102, to communicate with one another via the website. The social networking website offers a first user 101 an opportunity to connect or reconnect with the one or more other users 101 that attended, for example, the same university as the first user 101. In some embodiments a social network environ ment may include a segmented community. A segmented community according to one embodiment is a separate, exclusive or semi-exclusive web-based social network

wherein each authenticated segmented community member accesses and interacts with other members of their respective segmented community.<br>In one instance, a viewing user  $101a$  associated with a user

device 102 requests a news feed (i.e., mini-feed) about a 5 subject user  $101b$  associated with a second user device  $102$ via a social networking website associated with the social network provider 106. Any user 101 in the social network may request a mini-feed and become the viewing user  $101a$  or become the subject user  $101b$  as the subject of a mini-feed 10 request. In some embodiments, the viewing user  $101a$  and the subject user  $101b$  may be the same user, for example, for purposes of reviewing a personal mini-feed.

A mini-feed engine 110 is coupled to the social network provider 106. The mini-feed engine 110 utilizes data about a 15 particular user (e.g., the subject user  $101b$ ), to assemble a list of one or more items of media content or any other content for display to a user such as the viewing user  $101a$ . Examples of a subject user  $101b$  may include a user, an association of users (e.g., a family), a group of users, an organiZation of users 20 (e.g., a volleyball team), members of an event (e.g., a con cert), students in a class (e.g., "Elementary Political Speaking and The Causes of Global Warming"), members of a club (e.g., Fans of Global Warming), and the like. According to some embodiments, the viewing user  $101a$  may be coupled 25 directly via the user device 102 to the mini-feed engine 110. According to other embodiments, the mini-feed engine 110 comprises a module associated with the social network pro vider 106.

Referring now to FIG. 2, a block diagram of an exemplary 30 social network provider, such as the social network provider 106 shown in FIG. 1, is shown. A profile database  $202$  is provided for storing data associated with each of the users, such as the user 101 associated with user device 102. When a user 101 subscribes to services provided by the social net- 35 work provider 106, a user profile may be generated for user 101. For example, the user 101 may select privacy settings, provide contact information, provide personal statistics, specify memberships in various organizations, indicate inter ests, list affiliations, post class schedules, detail work activi- 40 ties, or group other users 101 according to one or more cat egories. When the user 101 adds additional information to the user profile, such as adding additional contacts, the user profile in the profile database  $202$  may be updated with the information added. The user profile may be stored, modified, 45 added, and so forth to any storage medium. A timestamp may be associated with the user profile. Examples of timestamp include order of occurrence in a data base, date, time of day, and the like.

According to some embodiments, the user profile is created  $\,$  50  $\,$ outside of the social network environment and provided to or accessed by the social network provider 106. Alternatively, the profile database 202 may be located remotely and accessed by the social network provider 106.

The social network provider 106 includes a communica- 55 tions interface 204 for communicating with users 101, such as via the user device 102 described herein, over the network 104. The user device 102 communicates various types of information, such as privacy settings selections, groupings of other users 101, and so forth, to the social network provider 60 106 via the communications interface 204. Any type of com munications interface 204 is within the scope of various embodiments.

A monitoring module 206 tracks one or more user activities on the social networking website. For example, the monitor- 65 ing module 206 can track user interaction with one or more items of media content, such as news stories, other users'

4

profiles, email to other users 101, chat rooms provided via the social network provider 106, and so forth. Any type of user activity can be tracked or monitored via the monitoring mod ule 206. The information, people, groups, stories, and so forth, with which the user 101 interacts, may be represented by one or more objects, according to exemplary embodi ments. The monitoring module 206 may determine an affinity of the user 101 for subjects, other users 101, relationships, events, organizations, and the like according to users' 101 activities.

A display engine/GUI 208 may also be provided by the social network provider 106. The display engine/GUI 208 displays the one or more items of media content, profile information, and so forth to users 101. Users 101 can interact with the social network provider 106 via the display engine/ GUI 208. For example, users 101 can select privacy settings, access their own user profile, access other users' 101 information available via the social network provider, and so forth, via the display engine/GUI 208. The mini-feed may be dis played in a field in the display engine/ GUI 208.

A relationship database 210 is provided for storing rela tionship data about each user 101. In various embodiments, the viewing user  $101a$  can specify relationships with one or more subject users  $101b$  of the social network via the user profile, or by any other means. The viewing user  $101a$  can assign categories, groups, networks, and so forth to the one or more subject users  $101b$  with which the viewing user  $101a$ has a relationship. The relationship, for example, may specify that the subject user  $101b$  is a family member, a schoolmate, an ex-girlfriend, an esteemed rival, and so forth. Any type of relationship may be specified.

An activity database 212 is provided for storing activity data about each user 101. The activities may be tracked by the monitoring module 206. Activities monitored by the moni toring module 206 may be stored in the activity database 212. Activity entries in the activity database 212 may include a timestamp indicating time and date of the activity, the type of activity, the user 101 initiating the activity, any other users 101 who are objects of the activity, and the like. Activities may be stored in multiple databases, including the activity database, the profile database, the relationship database, and the like.

According to some embodiments, the social network pro vider 106 may determine a relationship for the user. For example, if user 101 establishes communications with another user 101 interested in flying private aircraft, the social network provider 106 may assign the relationship of fellow pilot. The social network provider 106 may inquire whether or not user 101 wants to add the other user 101 as a fellow pilot, in one instance. The social network provider 106 may utilize a common interest in flying as a variable to measure the user affinity, for flying and/or the fellow pilot without inquiring whether user 101 wants to add the other user 101 to their user's profile, according to some embodiments.

A relationship may be assigned based on a user's interac tion with other users or with any type of content. The user 101 may have more than one relationship with other users 101 or with content, according to exemplary embodiments. For example, user's 101 brother qualifies as one type of relationship, while the fact that user's 101 brother attended the same university as user 101 may qualify as another relationship. Any number of relationships may be established for each user 101 and/or for each activity performed by the user 101 in the social network environment. A timestamp or other chrono logical indicia may be associated with entries in the relation ship database 210.

30

45

According to exemplary embodiments, one or more net works may be provided for each user 101. For example, user 101 may have a network comprised of people grouped according to a university attended, a network comprised of people grouped according to the user' s geographical location 5 of residence, a network comprised of people grouped accord ing to a common field of work, a network comprised of people grouped according to a particular business, and so forth. As discussed herein, a common network may establish a rela tionship between user 101 and other users 101 in the common 10 network, for example.

Any type of network may be provided by the social net work provider 106. In other words, a network may comprise people grouped according to any type of category, such as various social networks described herein, like "friends", "geographical location", and so forth. User 101 may specify the networks, the categories, subcategories, and so forth and/ or the networks, the categories, the subcategories, and so on may be predetermined by the social network provider 106. The networks, categories, the subcategories, and so forth may 20 comprise a relationship with the user 101, as discussed herein, but do not necessarily comprise the only relationship user 101 has with the other users 101.

Although the social network provider 106 is described as being comprised of various components (the profile database 25 202, the communications interface 204, the monitoring mod ule 206, the display engine/GUI 208, and the relationship database 210), fewer or more components may comprise the social network provider 106 and still fall within the scope of various embodiments.

The mini-feed engine  $110$  is configured to receive data about a particular user of a social network, e.g., the subject user 101b, and assemble a list of one or more activities to be displayed as news items about of the subject user  $101b$ . The news items may be in the form of items of media content or 35 any other content for display to the viewing user  $101a$ . The mini-feed engine 110 may filter the activities according to privacy settings of the subject user  $101b$  and/or priority settings of the viewing use. The mini-feed engine 110 may compile a dynamic list of a limited number of news items 40 about the subject user  $101b$  for display in a preferred order. The mini-feed engine 110 may provide the viewing user  $101a$ with links related to various activities in the news items, and other links providing opportunities to participate in the activi ties

FIG. 3 is a block diagram of an exemplary embodiment of the mini-feed engine 110. The mini-feed engine 110 includes an activity analyzer 302, a privacy component 304, and a dynamic list component 306, for determining the activities regarding the subject user  $101b$  that may be displayed as news  $\,$  50  $\,$ items. The mini-feed engine 110 further includes a display order component 308, an informational link component 310, an active link component 312 and a media generator 314, for displaying the news items to the viewing user  $101a$ .

The activity analyzer 302 accesses the one or more user 55 activities detected by the monitoring module 206 and ana lyZes the one or more user activities to compile a mini-feed activity list of activities associated with the subject user  $101b$ . Optionally, the activity analyzer 302 may access the one or more activities from the various data bases (e.g., the profile 60 database 202, the relationship database 210, the activity data base 212, and the like). The activities may include activities performed by the subject user  $101b$ , e.g., add an affiliation to a group, terminate an affiliation with a group, add information to the profile, remove information from the profile, RSVP to 65 an event, withdraw the RSVP, activate a mobile connection, add a note to the notes file, add a photo to own photo album,

6

approve a relationship request, create an event, create a group, create a photo album, manually add a link, and the like. The activities may include activities performed by other users 101 relating to the subject user  $101b$  (e.g., the subject user  $101b$  is approved by another for a relationship, the subject user  $101b$ is mentioned by another user 101 in their notes, the subject user  $101b$  receives a promotion, the subject user  $101b$  is tagged by another user 101 in their photo album, and the like). The activities may include activities outside the social net work, e.g., access an article from Wall Street Journal, book a vacation trip, and the like. Optionally, the subject user's  $101b$ activities may be stored in a user activity storage medium (not shown) associated with the mini-feed engine 110 and/or the social network provider 106.

The privacy component  $304$  is configured to analyze the privacy settings of the subject user  $101b$  and filter out activities belonging to categories that the subject user  $101b$  has elected to not display in the mini-feed. For example, activities involving the subject user and the viewing user's wife may be designated as private by the subject user's  $101b$  privacy settings and omitted from the mini-feed activity list displayed to the viewing user  $101a$ . The privacy settings may be variable and prevent one particular user 101 from viewing activities regarding the subject user  $101b$  that another particular user 101 might be permitted to see. For example, the subject user  $101b$  might permit her sister to see activities regarding the subject user  $101b$  and the viewing user's wife. The privacy component 304 may include default privacy settings. The default privacy settings may be determined by the social network provider 106. For further information regarding pri vacy see U.S. patent application Ser. No. 11/493,291 entitled "SYSTEMS AND METHODS FOR DYNAMICALLY GENERATING A PRIVACY SUMMARY" filed on Jul. 25, 2006.

The dynamic list component 306 is configured to limit the number of news items displayed. In some embodiments the dynamic list component 306 selects current activities, e.g., the most recent twenty activities according to the timestamp, for display as news items. In various embodiments, the dynamic list component 306 selects activities according to viewing user priorities (e.g., viewing user affinity), viewing user preferences (e.g., viewing user profile settings), subject user priorities (e.g., subject user affinity), subject user preferences (e.g., subject user profile settings), filters, and the like. For example, the viewing user  $101a$  may set a filter for the dynamic list component 306 to show only relationship activities of the subject user  $101b$  in the news items display. In another example, the dynamic list component 306 may dis play only the ten highest weighted activities of the subject user  $101b$ , according to the affinity calculations for the viewing user  $101a$ . For further information regarding affinity calculations see U.S. patent application Ser. No. 11/503,093 entitled "SYSTEMS AND METHODS FOR MEASURING USER AFFINITY IN A SOCIAL NETWORK ENVIRON MENT." Optionally, the dynamic list may include a predeter mined number of entries, e.g., 40 entries, and the news items may be selected according to the most recent 40 activities.

In some embodiments, the dynamic list component 306 may maintain a news feed for each user comprising a list of a predetermined number of news items (e.g., 40 entries) about the user. The dynamic list component 306 may place the most recent news item at the top of the list and remove the oldest news item from the bottom of the list for each new activity. Optionally, the dynamic list component may associate a unique mini-feed profile with each mini-feed for each user. The lowest priority news item may be removed according to the mini-feed profile, and a new news item may be added to a position on the list according to the relative priority of the neW news item, according to the mini-feed profile.

The display order component 308 is configured to determine an order for the display of the news items. In some embodiments, the list of news items may-be sorted according to a timestamp associated With the respective activities. In other embodiments, the list of neWs items may be sorted according to a viewing user priority (e.g., affinity determinations, vieWing user preferences, and the like), a subject user priority (e.g., affinity determinations, subject user profile, and the like), alphabetical order of a field within the news item display, etc. In some embodiments, multiple field sorts may be applied to the news item display. For example, the viewing user  $101a$  may configure his preferences to display relationship activities first followed by event activities second, etc., 15 and to display the relationship activities (and then the event activities) in a chronological order.

The informational link component  $310$  is configured to provide the viewing user  $101a$  one or more informational links to an activity of the subject user  $101b$ . The informational 20 links may provide the viewing user  $101a$  additional information about the activity that is the subject of the news item. For example, an informational link may connect the viewing user 101 $a$  to a web page about a group that the subject user 101 $b$ has joined. In various embodiments, an informational link 25 may enable the viewing user  $101a$  to view a photo added to the subject user's  $101b$  photo album, to view information about a class the subject user  $101b$  has enrolled in, and the like.

The active link component  $312$  is configured to provide the  $30<sup>2</sup>$ viewing user  $101a$  one or more active links to an activity of the subject user 101*b*. The active links may enable the viewing user  $101a$  to participate in the activity that is the subject of the news item. For example, an active link may enable the viewing user  $101a$  to join a group that the subject user  $101b$  35 has joined. In various embodiments, an active link may enable the viewing user  $101a$  to download a photo added to the subject user's  $101b$  photo album, to enroll in a class the subject user  $101b$  has enrolled in, to join a club the subject user  $101b$  has joined, and so forth. In some embodiments, the  $40$ active link and the informational link may enable the vieWing user to perform the same function.

The media generator 314 is configured to format the activity list compiled by the activity analyzer 302 and display one<br>or more news items according to the privacy component 304, 45 the dynamic list component 306, and the display order com ponent 308. The media generator 314 is further configured to provide functionality to any links attached by the informa tional link component 310 and/or the active link component 312. In some embodiments, the media generator 314 provides 50 the display of the news items to the display engine/GUI 208 for display to the viewing user  $101a$ . Alternatively, the media generator 314 displays the news items to the viewing user  $101a$  via the user device 102.

In some embodiments, the media generator 314 may be 55 configured to attach advertising to the mini-feed display. Examples of advertising include, but are not limited to, a depiction of a product, a depiction of a logo, a display of a trademark, an inducement to buy a product, an inducement to buy a service, an inducement to invest, an offer for sale, a 60 product description, trade promotion, a survey, a political message, an opinion, a public service announcement, news, a religious message, educational information, a coupon, enter tainment, a file of data, an article, a book, a picture, travel information, and the like. The format of the advertising may include, singularly or in combination, an audio or animation or other multimedia element played at various times, banner 65

advertising, network links, e-mail, images, text messages, video clips, audio clips, programs, applets, cookies, scripts, and the like.

Although the mini-feed engine 110 is described as being comprised of various components (e.g., the activity analyzer 302, the privacy component 304, the dynamic list component 306, the display order component 308, the informational link component 3 10, the active link component 3 12, and the media generator 314), feWer or more components may comprise the mini-feed engine 110 and still fall Within the scope of various embodiments.

FIG. 4 is an exemplary screen shot 400 of one or more news items 402 displayed to the viewing user  $101a$ . The exemplary screen shot 400 represents a display page showing six news items 402 regarding a subject user named "Sarah." HoWever, more or fewer than six news items 402 may be displayed. The total number displayed may be limited by the dynamic list component 306. Various stories, content, media, and so forth may be displayed in the news items 402 via the display page. In the exemplary screen shot shown in FIG. 4, news items in the form of stories and/or story headlines are displayed.

The news items 402 include activities. An exemplary activity 404 indicates that "Joy Lee added one photo of Sarah." The activities may be described by text. In some embodiments, an informational link 406 may be attached to one or more of the news items 402. The informational links may provide additional information about the activity 404. The exemplary informational link 406 may, for example, enable the viewing user  $101a$  to view Joy Lee's photo album, named "photogo." In various embodiments, the informational links may enable the viewing user  $101a$  to link to another web page, view a photo, obtain information about an organization, link to a user profile, view information about an event, view a user's notes, and so forth. In some embodiments, the informational link may include a dropdoWn menu With multiple selections. A news item may include multiple informational links or one informational link.

In some embodiments, an active link 408 may be attached to one or more of the news items 402. The active links enable the viewing user  $101a$  to participate in the same activity or a similar related activity as the subject user 101b, or take a related action. For example, the exemplary active link 408 includes two links, i.e., "grab" and "share". "Grab" may enable the viewing user  $101a$  to download a photo from Joy Lee's photo album. "Share" may enable the viewing user  $101a$  to forward the photo from Joy Lee's photo album to someone else. In various embodiments, an active link enables the viewing user  $101a$  to add an affiliation, participate in an event, create their oWn event, doWnload a note, join a group, add a link, add a relationship tag another user's photo album and so forth. In some embodiments, the active link may include a dropdoWn menu With multiple selections. In some embodiments the active link and informational link may include the same link. A news item may include multiple active links or one active link.

Referring noW to FIG. 5, a How diagram of an exemplary process for generating and displaying a news feed about activities of a user of a social netWork is provided. At step 502, news items relating to activities performed by a subject user  $101b$  associated with a social network environment are generated. For example, the activity analyzer 302 may collect a list of one or more activities associated With the subject user 101 $b$  from monitoring module 206 and optionally from the various databases in the social network (e.g., the profile database 202, the relationship database 210, the activity database 212, and the like). The list of activities may include emails, viewing of user profiles, viewing of users' photos, receiving a promotion, sending messages to other users, and so forth, as discussed herein. The list of activities may be filtered according to preferences set by the viewing user and/or the subject user.

At step 504, informational links may be attached to one or 5 more news items generated in the step 502. For example, the informational link component 310 may determine relevant links relating to activities to attach to one or more of the news items. As another example, the subject user  $101b$  may begin to cohabitate with her girlfriend and thus the relationship 10 database 210 may provide a news item regarding the establishment of the cohabitation relationship. A link to the subject user's 101b girlfriend may be attached by the informational link component 310 to the news item at the step 504, enabling the viewing user  $101a$  to view entries regarding the girlfriend. 15 In some embodiments, the informational link may be a drop doWn menu including, for example, the girlfriend's email address, a link to her public profile, and a mini-feed about the girl friend.

At step 506, an active link may be attached to one or more 20 news items generated in the step 502. For example, the active link component  $312$  may attach an active link to the news item regarding the establishing the cohabitation relationship (dis cussed elsewhere) enabling the viewing user  $101a$  to email congratulations to the girlfriend. In some embodiments, the 25 active link may be a dropdoWn menu providing a selection from a list of actions including, for example, a doWnload link to the girlfriend's photo, an invitation to join the circle of the girlfriend's mutual friends, and a link to join her next Boda cious Beer Bust Binge.

At step 508, the number of users who may view the minifeed may be limited. For example, the privacy component 3 04 may limit display of the mini-feed to only users of the social network. In various embodiments, the privacy component 304 may limit display of selected neWs items according to a 35 privacy profile stored in the profile database 202 for the subject user  $101b$ . Alternatively, the privacy component 304 may limit the mini-feed display to selected users according to the privacy profile stored in the profile database 202 for the subject user  $101b$ . In some embodiments, the privacy component  $40$ may filter the activities available for display according to a privacy profile. The privacy component  $3\bar{0}4$  may limit display of the mini-feed according to default privacy settings. Other components and/or modules may also limit the display.

At a step 510, an order is assigned to the news items. For 45 example, the display order component 308 may sort the news items according to chronological order at step 510. In various embodiments, the display order component 308 may assign the order of the news items according to a viewing user priority (e.g., affinity determinations, viewing user prefer- 50 ences, and the like), a subject user priority (e.g., affinity determinations, subject user profile, and the like), alphabetical order of various fields within the news item display, etc. In some embodiments, the display order component 308 may apply multiple field sorts to the news item display. For 55 example, the viewing user  $101a$  may configure his preferences to display relationship activities first followed by event activities second, etc., and to display the relationship activi ties in a chronological order folloWed by the event activities in chronological order.

At step 512, the news items are displayed to the viewing user  $101a$ . For example, the media generator 314 may format the activity list compiled in step 502 and display one or more news items according to limits imposed on the scope of the viewers at step 508, and the display order assigned at step 510. Displaying the news items at step 512 further includes displaying links attached to the news item at step 504 and/or 65

506, and linking the viewing user  $101a$  to those links selected by the viewing user  $101a$ . For example, links attached by the informational link component 310 and/or the active link component 312 may also be displayed at step 512 by the media generator 314. In some embodiments, advertising may be displayed at step 512. In various embodiments, the active links and/or passive links may include links to advertising. Optionally, the news items may be displayed by the display engine/GUI 208.

Although the process for generating and displaying a news feed is described as being comprised of various steps (e.g., generating news items 502, attaching informational links 504, attaching active links 506, limiting the number of vieW ers 508, assigning an order 510, displaying news items 512), feWer or more steps may comprise the process and still fall within the scope of various embodiments.

30 Several embodiments are specifically illustrated and/or described herein. HoWever, it Will be appreciated that modi fications and variations are covered by the above teachings and Within the scope of the appended claims Without depart ing from the spirit and intended scope thereof. For example, affinity values may be modified by acts of selecting links for access in the mini-feed display. The news items in the minifeed may be searched for a predetermined character string (e.g., a particular name or subject). A filter may be applied to the news items to remove predetermined content, for example, content about subjects in which the viewing user is not interested. The order of the news items in the mini-feed display may be determined by affinity information regarding the viewing user  $101a$ . Any of the elements associated with the mini-feed engine may employ any of the desired func tionality set forth hereinabove. Items selected for deletion from the mini-feed display list may be determined according to first in first out. Items selected for deletion from the minifeed display list may be determined according to affinity information. Method steps described herein may be per formed in alternative orders. Various embodiments of the invention include logic stored on computer readable media, the logic configured to perform methods of the invention. The examples provided herein are exemplary and are not meant to be exclusive.

The embodiments discussed herein are illustrative of the present invention. As these embodiments of the present inven tion are described With reference to illustrations, various modifications or adaptations of the methods and or specific structures described may become apparent to those skilled in the art. All such modifications, adaptations, or variations that rely upon the teachings of the present invention, and through Which these teachings have advanced the art, are considered to be Within the spirit and scope of the present invention. Hence, these descriptions and draWings should not be con sidered in a limiting sense, as it is understood that the present invention is in no Way limited to only the embodiments illus trated.

What is claimed is:

60

1. A method for displaying a news feed in a social network environment, the method comprising:

monitoring a plurality of activities in a social network environment;

storing the plurality of activities in a database;

- generating a plurality of news items regarding one or more of the activities, Wherein one or more of the neWs items is for presentation to one or more vieWing users and relates to an activity that Was performed by anotheruser;
- attaching a link associated With at least one of the activities of another user to at least one of the plurality of news

items Where the link enables a vieWing user to partici pate in the same activity as the another user;

limiting access to the plurality of news items to a set of vieWing users; and

displaying a news feed comprising two or more of the 5 plurality of news items to at least one viewing user of the predetermined set of vieWing users.

2. The method of claim 1, Wherein the plurality of activities are selected according to an affinity determined for the viewing user.

3. The method of claim 1, Wherein at least one informa tional link comprises a dropdoWn menu.

4. The method of claim 1, further comprising attaching an active link associated With at least one of the plurality of activities, to at least one of the plurality of news items.

5. The method of claim 4, Wherein the active link comprises a dropdoWn menu.

6. The method of claim 1, Wherein the step of assigning an order comprises assigning the order according to a chrono logical order of occurrence of the news items.

7. The method of claim 1, further comprising displaying advertising with the plurality of news items.

8. The method of claim 1, further comprising:

- monitoring an interaction of the viewing user with the at least one of the plurality of news items; and
- utilizing the interaction to generate an additional news item.

9. The method of claim 1, further comprising:

- monitoring an interaction of the viewing user with the at least one of the plurality of news items; and
- utiliZing the interaction to select advertising for display to the viewing user.

10. The method of claim 1, further comprising searching the one or more news items for a predetermined character string.

11. The method of claim 1, further comprising applying a filter to the one or more news items to prevent news items regarding certain types of activities from being displayed.

12. The method of claim 1, further comprising dynamically limiting a number of the plurality of news items available for 40 display.

13. The method of claim 12, Wherein the step of dynami cally limiting the number of the plurality of news items for display includes removing a news item from the display and adding a new news item to the display.

14. The method of claim 13, wherein the news item removed from the display is selected according to the assigned order.

15. The method of claim 13, wherein the news item removed from the display is selected according to affinity 50 information.

- 16. A system for displaying a news feed comprising:
- a social network environment;
- a module configured to monitor a plurality of activities in a social network environment;<br>a storage medium for storing the plurality of activities in a
- 
- database;<br>a module configured to generate a plurality of news items regarding one or more of the activities, Wherein one or more of the neWs items is for presentation to one or more 60 vieWing users and relates to an activity that Was per formed by another user;
- a link component configured to attach a link associated with at least one of the activities of another user to at least one of the plurality of news items where the link enables a viewing user to participate in the same activity as the another user;
- a privacy component configured to limit access to the plurality of news items to a set of viewing users; and
- a media generator configured to display a news feed comprising two or more of the plurality of news items to at least one viewing user of the predetermined set of viewing users.

17. The system of claim 16, wherein the social network environment is a segmented community.

18. The system of claim 16, Wherein at least one informa tional link comprises a dropdoWn menu.

19. The system of claim 16, further comprising an active link component configured to attach an active link associated with at least one of the plurality of activities to at least one of the plurality of news items.

20. The system of claim 16, Wherein the display order component is configured to assign the order to the plurality of news items generated according to an order of occurrence of the plurality of news items.

21. The system of claim 16, Wherein the privacy compo nent is configured to limit the access to users of the network environment.

22. The system of claim 16, Wherein the privacy compo nent is configured to limit the access according to privacy settings determined by the user of the social network environment.

35 to the plurality of neWs items. 23. The system of claim 16, further comprising a dynamic list component configured to remove a predetermined news item from the plurality of news items and add a new news item

24. A computer readable medium having embodied thereon a program, the program being executable by a pro cessor for performing a method for displaying a news feed, the method comprising:

monitoring a plurality of activities in a social network environment;

storing the plurality of activities in a database;

- generating a plurality of news items regarding one or more of the activities, wherein one or more of the news items is for presentation to one or more vieWing users and relates to an activity that Was performed by anotheruser;
- attaching a link associated With at least one of the activities of another user to at least one of the plurality of news items where the link enables a viewing user to participate in the same activity as the another user;
- limiting access to the plurality of news items to a set of vieWing users; and
- displaying a news feed comprising two or more of the plurality of neWs items to at least one vieWing user of the predetermined set of vieWing users.

25. The computer readable medium of claim 24, further comprising attaching an active link associated With at least one of the plurality of activities to at least one of the plurality of neWs items.

20

10

15

25

30

45

55

## UNITED sTATEs PATENT AND TRADEMARK OFFICE CERTIFICATE OF CORRECTION

PATENT NO.  $: 7,669,123 \text{ B2}$  Page 1 of 1 APPLICATION NO. : 11/503242 DATED : February 23, 2010 INVENTOR(S) : Mark Zuckerberg et al.

It is certified that error appears in the above-identified patent and that said Letters Patent is hereby corrected as shown below:

Column 11, line 7, Claim 1, delete "predetermined" before "set", Column 11, lines 11-12, Claim 3, delete "informational" before "link", Delete Claims 4-6, column 11, lines 13-20, Column 11, line 24, Claim 8, add "at least one" before "viewing", Column 11, line 29, Claim 9, add "at least one" before "viewing", Delete Claim 14, column 11, lines 46-48, Column 12, line 10, Claim 16, delete "predetermined" before "set", Column 12, lines 14-15, Claim 18, delete "informational" before "link", and Delete Claims 19-20, column 12, lines 16-24, Column 12, line 56, Claim 24, delete "predetermined" before "set"

Signed and Sealed this

Fifteenth Day of June, 2010

Jand J. Kgppos

David J. Kappos Director of the United States Patent and Trademark Office

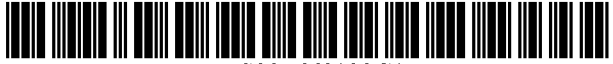

US007669123C1

# (12) EX PARTE REEXAMINATION CERTIFICATE (9296th)

# United States Patent

## Zuckerberg et a].

## (54) DYNAMICALLY PROVIDING A NEWS FEED ABOUT A USER OF A SOCIAL NETWORK

- (75) Inventors: Mark Zuckerberg, Palo Alto, CA (US); Ruchi Sanghvi, Palo Alto, CA (US); Andrew Bosworth, Palo Alto, CA (US); Chris Cox, Palo Alto, CA (US); Aaron Sittig, Palo Alto, CA (US); Chris Hughes, Palo Alto, CA (US); Katie Geminder, San Jose, CA (US); Dan Corson, Menlo Park, CA (US)
- (73) Assignee: Facebook, Inc., Palo Alto, CA (US)

#### Reexamination Request:

No. 90/012,301, May 21, 2012

#### Reexamination Certificate for:

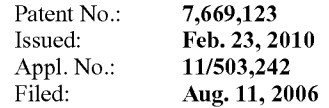

Certificate of Correction issued Jun. 15, 2010.

(51) Int. Cl. G06F 17/00 (2006.01)

#### US 7,669,123 C1 (10) Number:

#### Sep. 11, 2012 (45) Certificate Issued:

- (52) US. Cl. ..................................................... .. 715/273
- (58) Field of Classification Search ............................ None See application file for complete search history.

## (56) References Cited

To view the complete listing of prior art documents cited during the proceeding for Reexamination Control Number 90/012,301, please refer to the USPTO's public Patent Application Information Retrieval (PAIR) system under the Display References tab.

Primary Examiner-Ovidio Escalante

## (57) ABSTRACT

A method for displaying a news feed in a social network environment is described. The method includes generating news items regarding activities associated with a user of a social network environment and attaching an informational link associated with at least one of the activities, to at least one of the news items, as well as limiting access to the news items to a predetermined set of viewers and assigning an order to the news items. The method further may further include displaying the news items in the assigned order to at least one viewing user of the predetermined set of viewers and dynamically limiting the number of news items dis played.

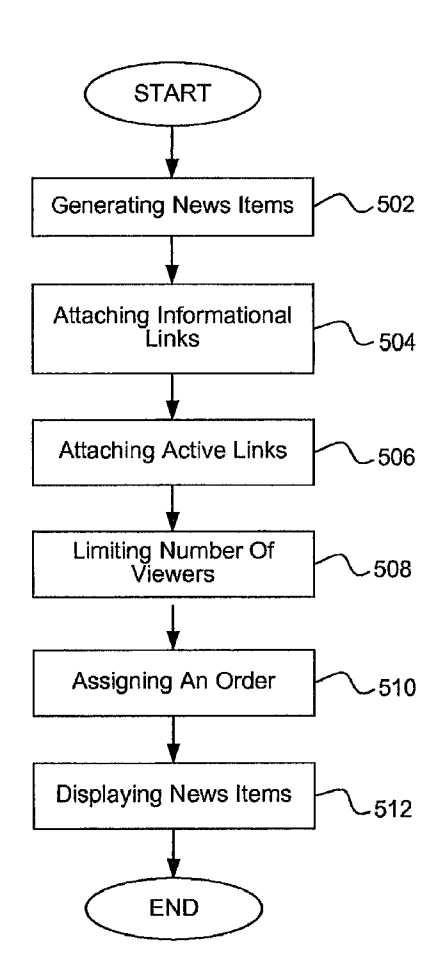

# REEXAMINATION CERTIFICATE

NO AMENDMENTS HAVE BEEN MADE TO

**EX PARTE** AS A RESULT OF REEXAMINATION, IT HAS BEEN DETERMINED THAT:

**ISSUED UNDER 35 U.S.C. 307** The patentability of claims 1-3, 7-13, 15-18 and 21-25 is 5 confirmed.

Claims 4-6, 14 and 19-20 Were previously cancelled.

THE PATENT \* \* \* \* \*